# Microsoft Power BI Intermediate

# **ODYSSEY** TRAINING<sup>™</sup>

An SGS Company

## **COURSE OVERVIEW**

In this 1 day course Microsoft Power BI Intermediate Training course helps you move beyond the basics of Power BI to build more complex data models from a variety of sources; create more complex measures and columns; build more compelling and complex visuals in reports. Share reports and dashboards in a variety of ways through Power BI Service.

| DURATION: 1 Day                    | DELIVERY: Classroom or<br>Online Training |
|------------------------------------|-------------------------------------------|
| ACCREDITATION: Odyssey<br>Training | LANGUAGE: English                         |

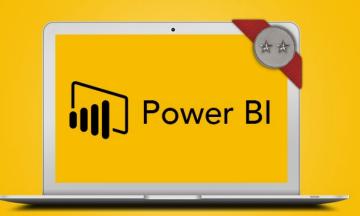

## **LEARNING OBJECTIVES**

- Pull data from a variety of sources
- Transform a poorly formed data source into a clean source
- Create a variety of more advanced visuals, including maps
- Use a variety of DAX functions to create more complex measures, columns and tables
- Determine the right method of data refresh for a data source
- Share via Power BI workspace apps

## **AUDIENCE**

Ideal for anyone wanting to build compelling visual reports, who are looking to build on the basic understanding, and learn more about the DAX language to build more complex measures, columns and tables. It will also be good for users who need to pull data in from multiple sources, link and transform to make a clean data model.

## PREREQUISITES

Participants should have a full understanding of the topics covered in the Power BI Introduction course, as this course builds on those foundation topics. A working knowledge of Excel functions, graph building, PowerPivot and Pivot tables is an advantage, but not necessary.

# **TOPICS COVERED IN THIS COURSE**

- Import from various data sources
  - SQL Server database
  - Importing an existing data model from Excel
  - Power BI publisher for Excel
  - Changing a data source
  - Manual data refresh from Desktop
  - Refreshing data from a SharePoint list

#### Query editor transformations

- Web data import
- Create a column
- Filtering data in query editor
- Trimming text
- Extract year, qtr, month from a date

### Calendar tables

- CALENDARAUTO function
- Adding columns to a calendar table
- View and create relationships
- Using the calendar table

- Working with measures
  - Create a measures table
  - SUMX function
  - Related function
  - Create a quick measure
  - IF function
  - SWITCH function

#### More complex visualisations

- Requirements for map visualisations
- Bubble map
- Filled map
- Create a visual with Q & A
- Insights on a visual
- Analytics pane
- Mobile layout view
- Conditional formatting on a visual

### Power BI Service workspaces & apps

- Ways to share your work in Power BI
- Create an 'upgraded' app workspace
- Giving access to a workspace
- Publish to a workspace
- Publishing an app
- Embed report in a SharePoint page

Contact us for a tailored training solution!

**1300 793 951** •